# Download Adobe Photoshop Express 2013 for Android

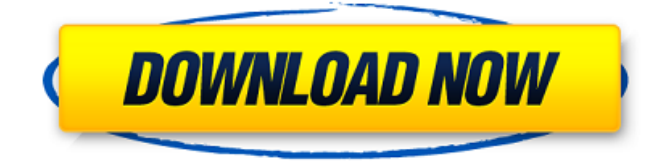

## **Adobe Photoshop Download Free Ios Crack [32|64bit]**

Getting creative with Photoshop The most visible feature in any version of Photoshop is the Image Adjustment layer. You work with it by first creating a new layer under the active layer. Then, using the Adjustments panel, you work with various sliders to create different visual effects for your image, using either masks or transparent layers. Figure 9-10 shows the Adjustments panel for Photoshop CS4. Some items in the Adjustments panel are visible only when you click the All Layers button below the image thumbnail in the Layers panel. That's where you create a new layer before adding an Adjustment layer to the new layer. Photoshop also offers a number of Expert tools, such as the Blur and Sharpen tools, as well as the Clone Stamp tool. These tools are helpful for creating special effects with large areas of the image, adding text, or removing unwanted elements of an image. You control the tools with a few simple, familiar controls: \*\*\*Sharpen tool\*\* —Increases detail in your image. You choose which part of the image to sharpen. \*\*\*Smooth tool\*\* —Chops off the unwanted details from an image to let its sharp edges stand out. You choose how much to smooth. \* \*\*Rotate tool\*\* —Rotates the image you're working on. You can choose to rotate the entire image or a selected area. \* \*\*Fill tool\*\* —Makes an image's background invisible. You can choose from a number of color overlays for your chosen background color, or you can use white for a transparent background. The Blur tool applies a \_Gaussian blur\_ to soften colors, provide a smoother, more realistic image, or create a completely different image. © William Machtig Illustration by Jon Cook FIGURE 9-10: The Adjustments panel in Photoshop Elements CS4 is similar to the Photoshop version.

**Adobe Photoshop Download Free Ios Crack+**

Photoshop and Photoshop Elements can cost anything between £20 - £50. If you are looking for a great photo editing tool for less than £50 then you need to search for Photoshop alternatives. If you are looking for a great photo editing tool for £50 or more, Photoshop, along with other software such as Photoshop Elements, GIMP and Paint Shop Pro can cost anything up to £300 for the full version. We look at the best alternative products. What are Photoshop Alternatives? Photoshop is a very powerful and popular editing tool. It can be used to edit images, create new images, and transform photographs into artwork such as book covers, posters and brochures. The price for Photoshop can be anything from £20 - £300, but some versions also include compatible plugins like the Adobe Creative Cloud suite, which are an extra cost. Photoshop Elements is an alternative to the professional version of Photoshop. It is a graphics editor for photographers, image editors and hobbyists. It contains most of the features of the professional version but with fewer features and a simpler user interface. It costs somewhere between £15 - £45. GIMP is a free alternative to Photoshop. It is a popular photo-editing software used by many amateur and professional

photographers worldwide. You can edit photos and create new images in GIMP. It contains most of the features of Photoshop Elements. What is the best alternative to Photoshop? After looking at a large number of Photoshop alternatives, including free and commercial alternatives, we discovered that Photoshop is a complex and powerful software that can cost over £300 for the

full version. This means that most people looking for a free Photoshop alternative will be disappointed, but Photoshop alternatives are available. It is not as well known as Photoshop but it can be used to make image editing as simple as Photoshop. This is a great editing software that works with all the latest versions of Microsoft Windows. It is a professional-grade software that costs between £30-£50. It is simple to use and contains many of the features of Photoshop. The software provides all the features of Photoshop, includes the ability to edit images, to create new images, and to transform photographs into artwork such as book covers, posters and brochures. It is one of the most powerful image editing software available. It is ideal for beginners and pros. The software comes with Elements 12, 12.1, 13 and 14. 05a79cecff

# **Adobe Photoshop Download Free Ios Crack+ [March-2022]**

Q: CSS background-size: cover and image overflow I've been searching, but can't find a solution for my problem. I'm trying to use cover to scale an image to fill up the remaining width of the container. The problem is that because of the overflow, there is a white space between the image and the bottom of the container. I'd like the image to overflow the container. When I remove the overflow-x: hidden line from my css, the image still fills up the entire container. I've tried changing the image size using the max-height property, but that didn't seem to work. HTML: CSS: html, body { background-color: white; padding: 0; margin: 0; } #cover { width: 100%; height: 100vh; background-image: url(""); background-repeat: no-repeat; background-size: cover; background-position: center; } .container { width: 200px; height: 200px; background-color: red; } #pageImage { width: 100%; height: auto; max-width: 100%; } Fiddle: A: Set your image as a background of a pseudo element. Demo html, body { background-color: white; padding: 0; margin: 0; } #cover { width: 100%; height: 100vh; background-image: url("

## **What's New In Adobe Photoshop Download Free Ios?**

Many parents look forward to being present at home while their child is eating, and spend an extraordinary amount of time preparing the food. However, most parents that I've talked to about my research about eating, and about being a parent, think that they don't spend enough time with their children. I spend two years studying the eating behaviour of parents in a large crosssectional survey of a nationally representative community sample of two-parent families in England. The sample has almost 2,500 families, and it includes data on their eating behaviour. I studied how much time mothers and fathers spent with their children in and around mealtimes. I then used the data to study how much time each parent spent with their own children, and looked at differences in how long mothers and fathers spent with their children on weekdays and on weekends. When I surveyed the parents about being a parent, I asked them if they had any concerns about being a parent; if they thought about their child a lot, and if they felt they made the most of the time they had with their children. I also asked the parents about their family income, and about how happy they were in their family. I also asked the parents how easy it was to balance work, family and leisure, and how easy or difficult it was for them to make time to do things with their child. Not eating with you I found that, on average, mothers spent slightly more than a half-hour with their children per day. Fathers spent a little more time with their children than mothers on weekends, although on weekdays they spent slightly less time with their children. Parents in couples where one parent had a higher income spent slightly less time with their children on weekdays. Parents who had higher income spent more time on weekends. Parents who reported that they were less happy with their lives spent more time with their children on weekdays, and those who were more happy with their lives spent more time with their children on weekends. Parents spend a long time preparing food for their child The most common reported reason for not eating together with their children was a lack of time. I found that parents felt that they had a problem with time-management in relation to mealtimes. The second most common reason was that parents did not want to eat a meal with their children. This was particularly common among parents who spent more time with their children. Other common reported reasons were that the child was too young, or that they worried

# **System Requirements For Adobe Photoshop Download Free Ios:**

Specifications are subject to change. Minimum requirements may vary by game version and may be subject to change. Compatibility notes: For the latest compatibility notes and to ensure all the latest fixes for your platform, please consult this list. Minimum: OS: Windows 7 Processor: Intel Core 2 Duo 2.13 GHz Memory: 2 GB RAM Graphics: Intel HD graphics or equivalent, DirectX 9 compatible DirectX: DirectX 9.0c Hard Drive: 13 GB available space Sound Card: DirectX

Related links:

<https://telegramtoplist.com/efekty-zoner-photo-studio-x-online-manual/> <http://www.aralogic.es/sites/default/files/webform/adobe-photoshop-2021-version-free-download.pdf> <https://www.hotels-valdys.fr/businesssmall-business/gallery-14-jpg> <http://sandbox.autoatlantic.com/advert/when-downloading-photoshop/> <http://web904.com/?p=991> <https://xn--80adkagpvkr2a8ch0bj.xn--p1ai/how-can-i-download-adobe-photoshop-7-for-free/> <https://mandarinrecruitment.com/system/files/webform/photoshop-ps-download-pc.pdf> <https://www.alalucarne-rueil.com/250-free-free-grunge-psd-brushes-photoshop/> <https://www.9mesi.eu/wp-content/uploads/2022/07/marmica.pdf> <https://virtual.cecafiedu.com/blog/index.php?entryid=3534> <http://www.khybersales.com/2022/07/01/adobe-photoshop-cs3-cracked-version-free-download/> [https://bodhirajabs.com/wp-content/uploads/2022/07/250\\_Free\\_3d\\_Vector\\_Free\\_Wallpapers.pdf](https://bodhirajabs.com/wp-content/uploads/2022/07/250_Free_3d_Vector_Free_Wallpapers.pdf) <https://ferramentariasc.com/2022/07/01/how-to-install-brushes-for-photoshop/> <https://uglemskogpleie.no/50-free-photoshop-backgrounds-images/> [https://clarissaviaggi.com/wp-content/uploads/2022/07/Adobe\\_Photoshop\\_cs6\\_full\\_version\\_full\\_cs6.pdf](https://clarissaviaggi.com/wp-content/uploads/2022/07/Adobe_Photoshop_cs6_full_version_full_cs6.pdf) <http://balancin.click/photostep-7-wipfed-photoshop-the-ultimate-photographer/> [https://goodforfans.com/upload/files/2022/07/zlGj78xquHHjUnTta696\\_01\\_3ff4f3033d9427473ee7195b4912cb3e\\_file.pdf](https://goodforfans.com/upload/files/2022/07/zlGj78xquHHjUnTta696_01_3ff4f3033d9427473ee7195b4912cb3e_file.pdf) <http://horley.life/?p=27805> [https://thirdperspectivecapital.com/wp-content/uploads/2022/07/free\\_software\\_download\\_photoshop\\_cs6.pdf](https://thirdperspectivecapital.com/wp-content/uploads/2022/07/free_software_download_photoshop_cs6.pdf)

<http://eyescreamofficial.com/goggle-photos-to-android-app-for-photoshop-express-download/>